## **Инструкция по получению Адресной справки через портал Госуслуги (через ПК)**

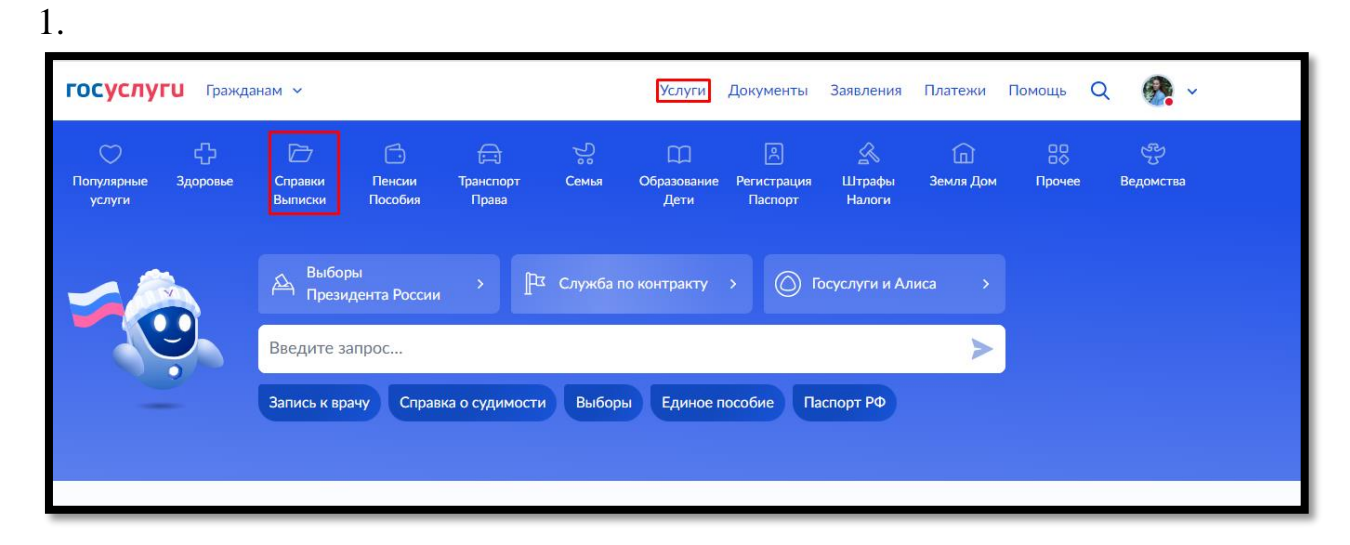

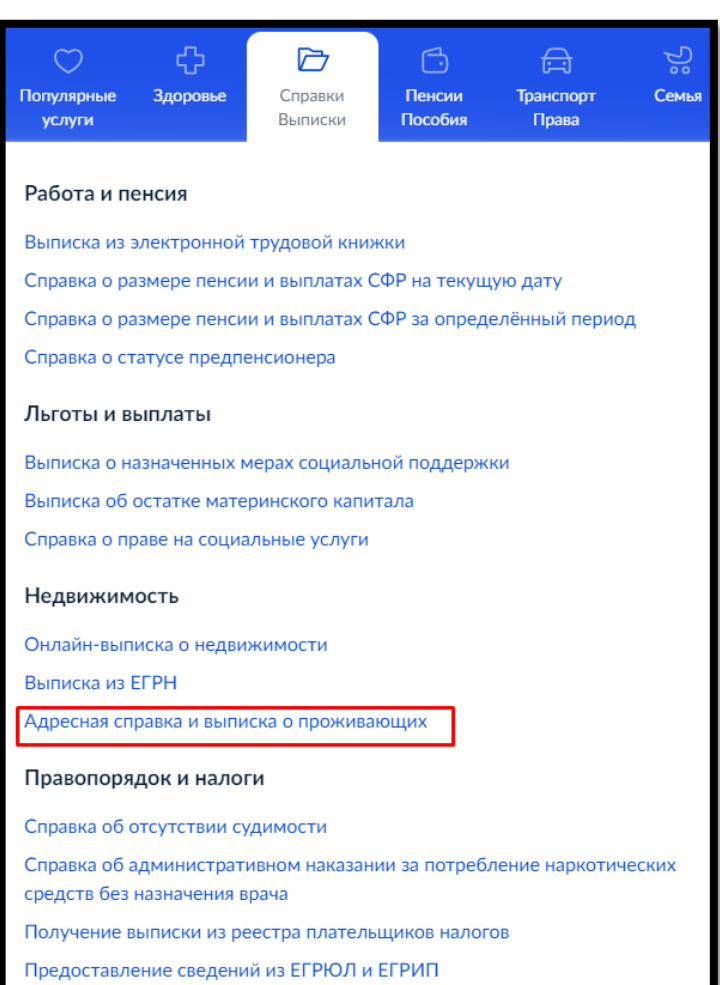

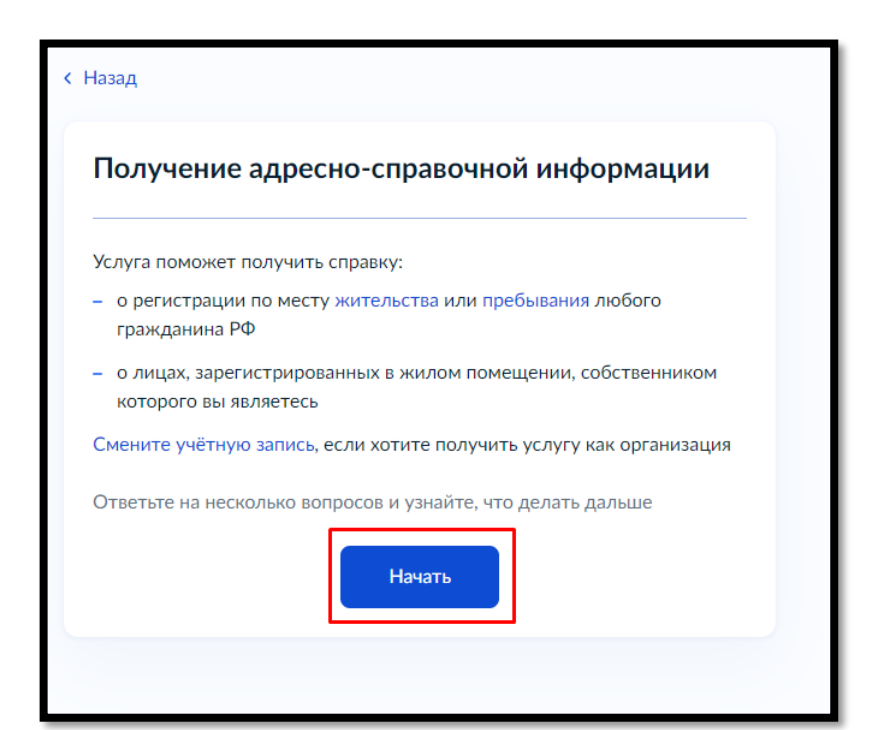

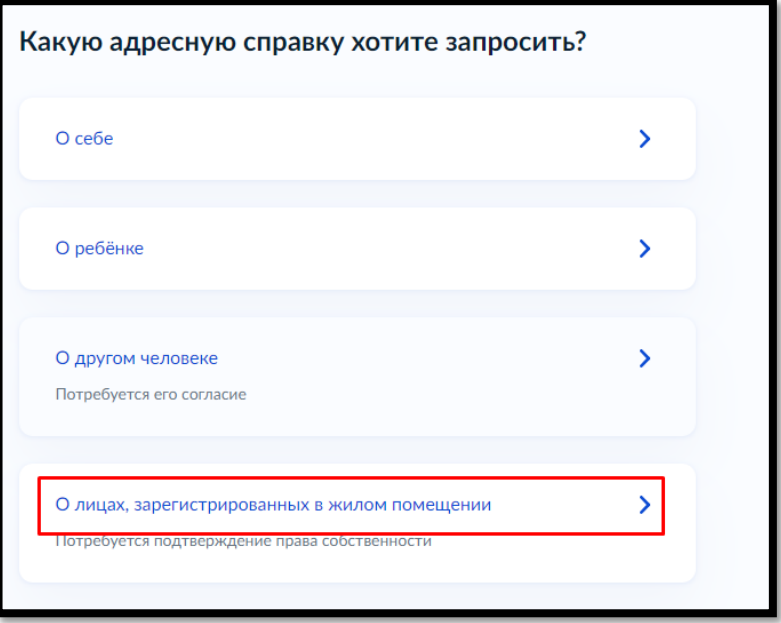

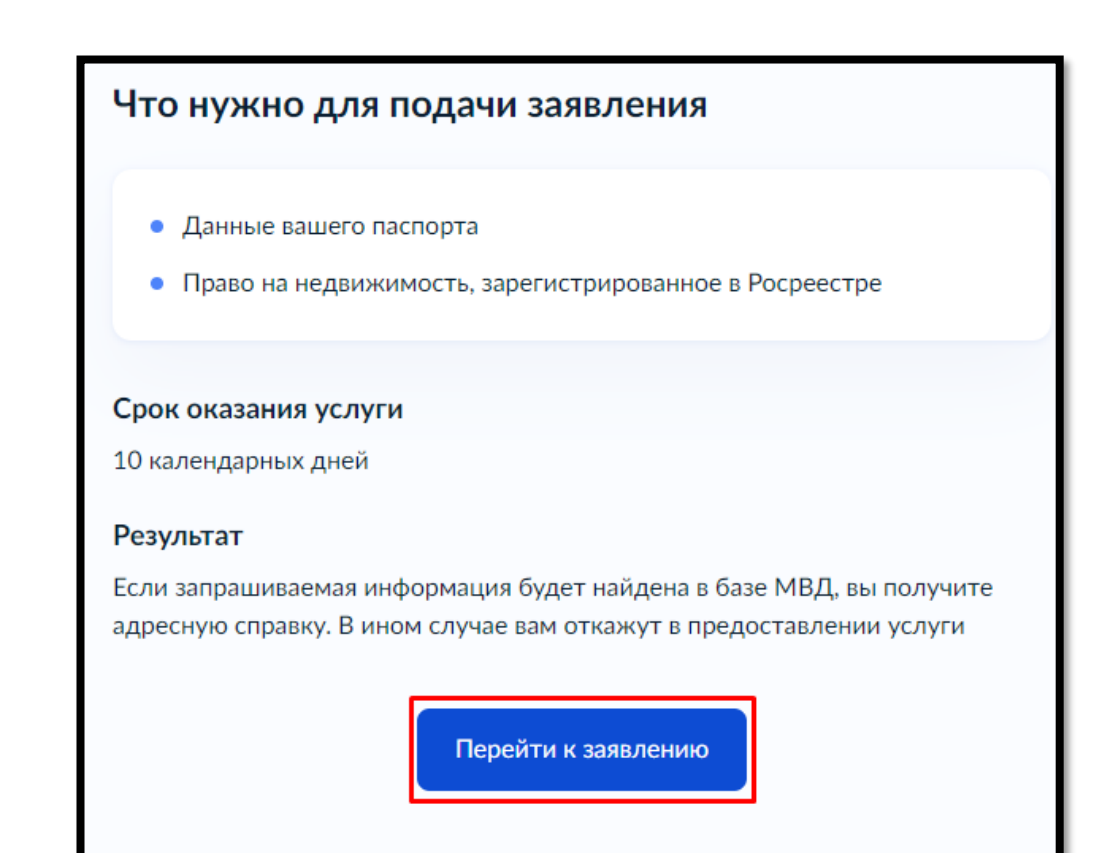

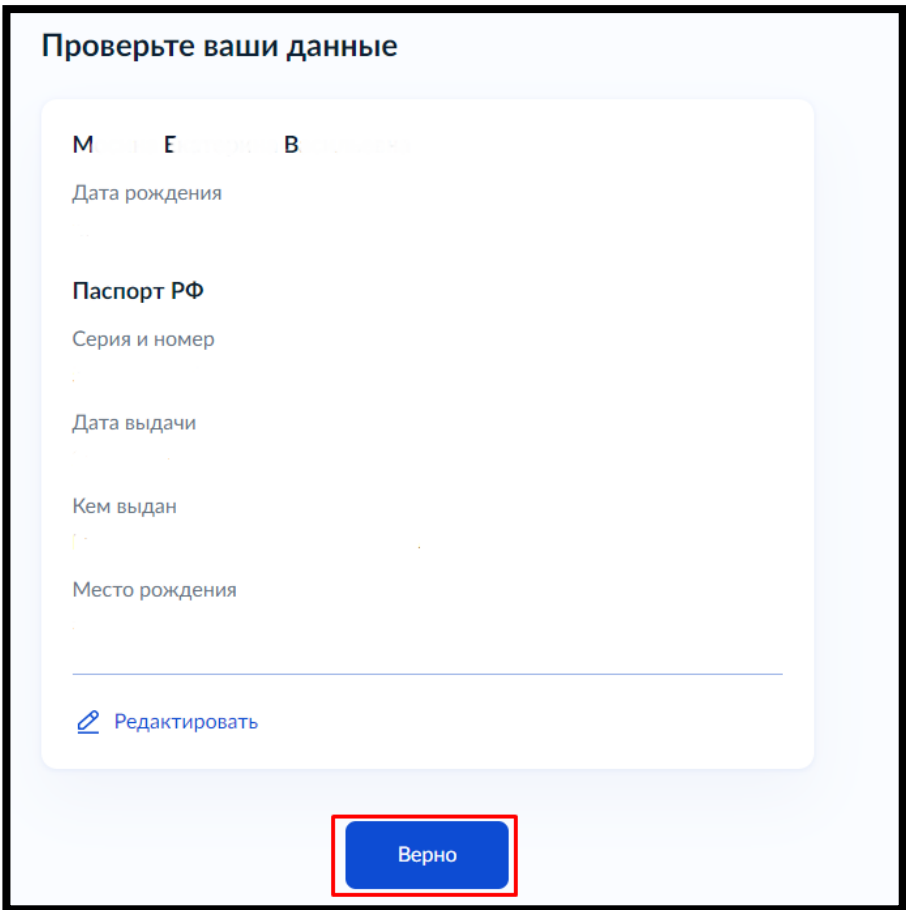

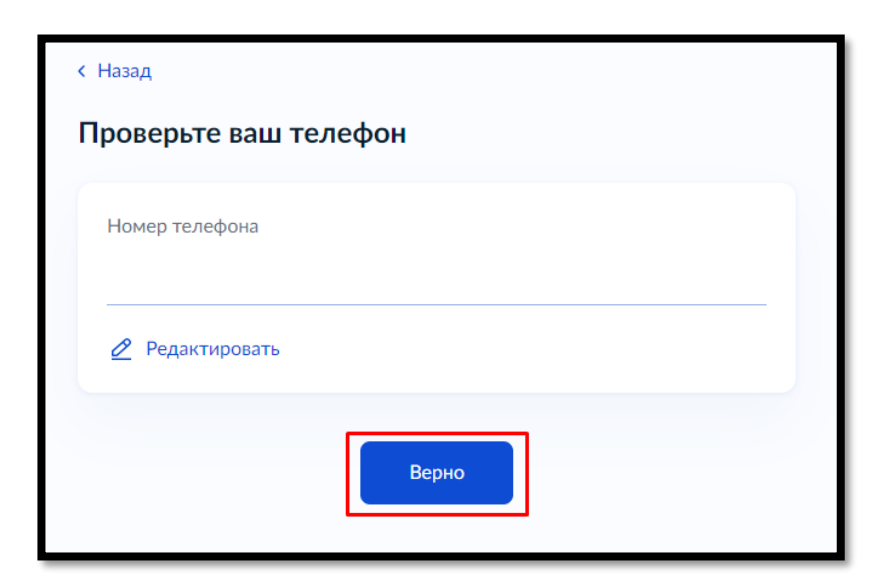

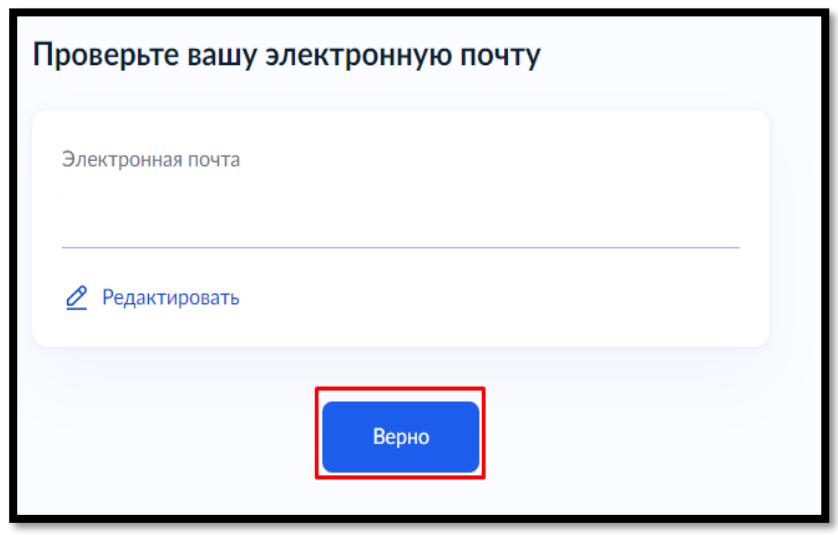

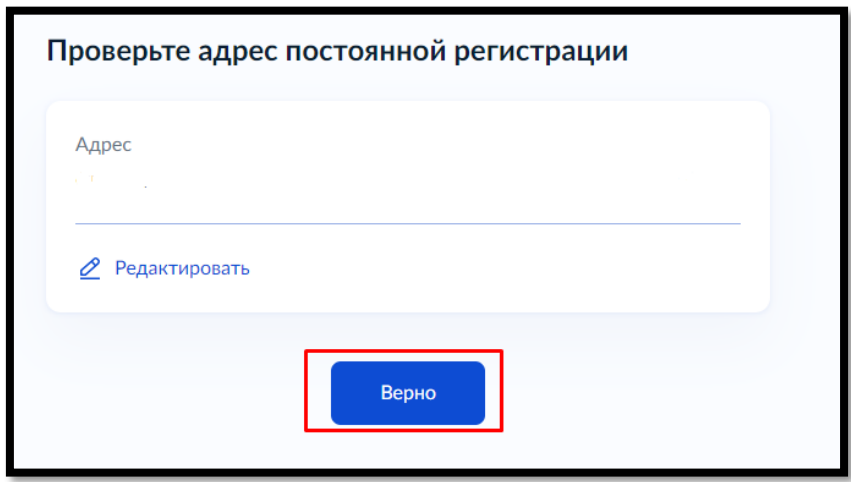

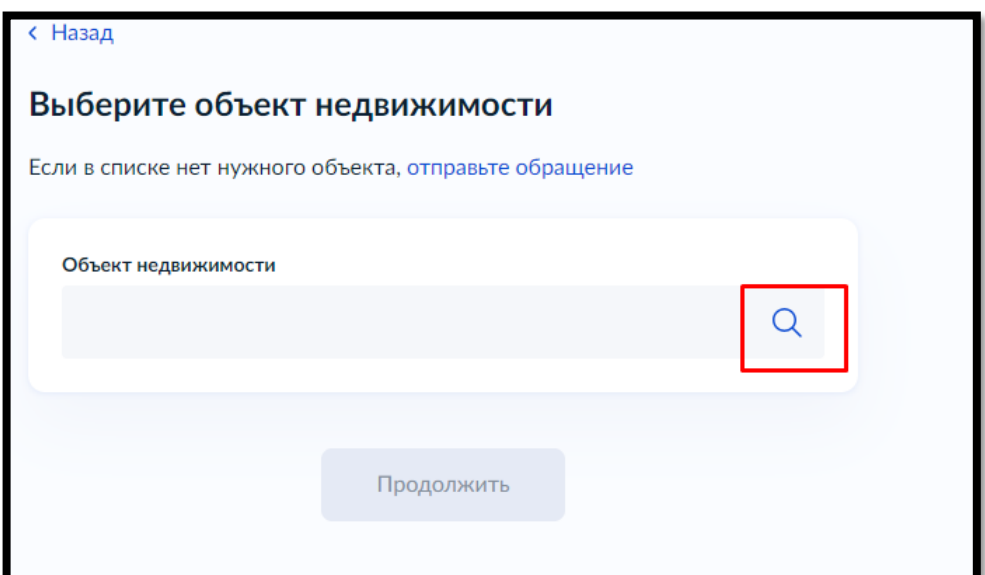

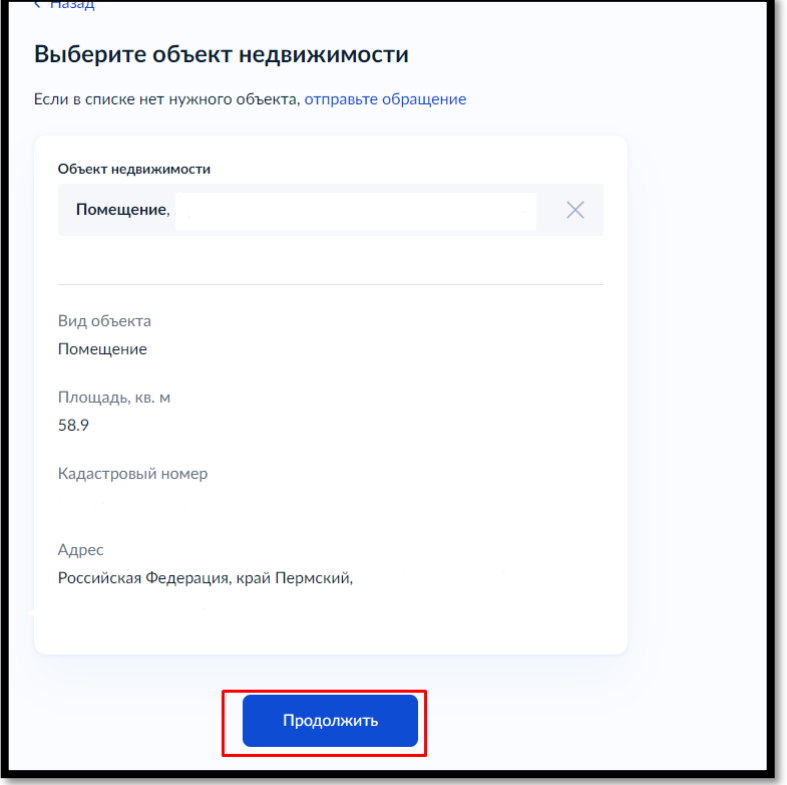

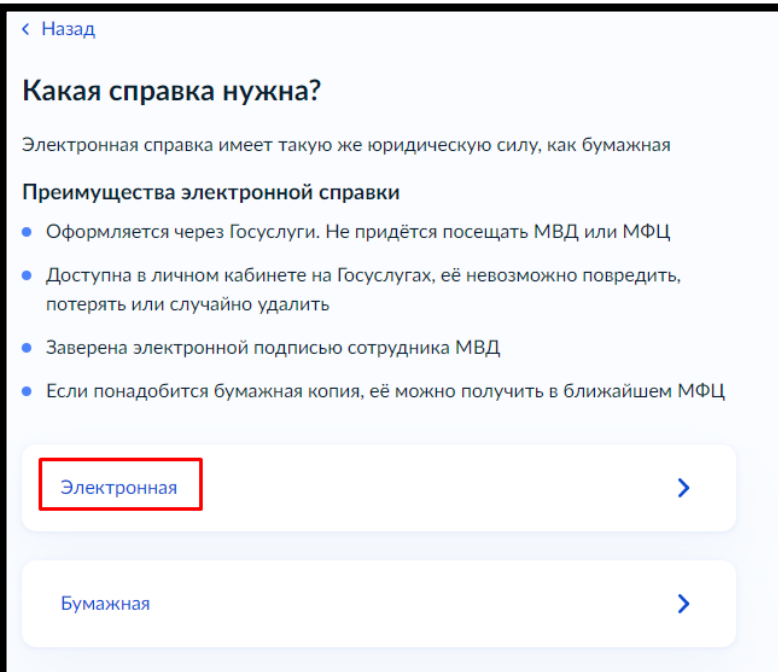

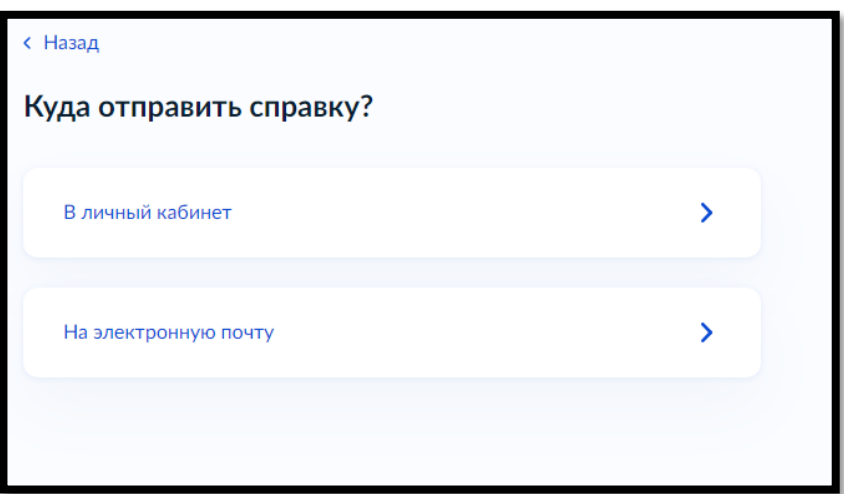

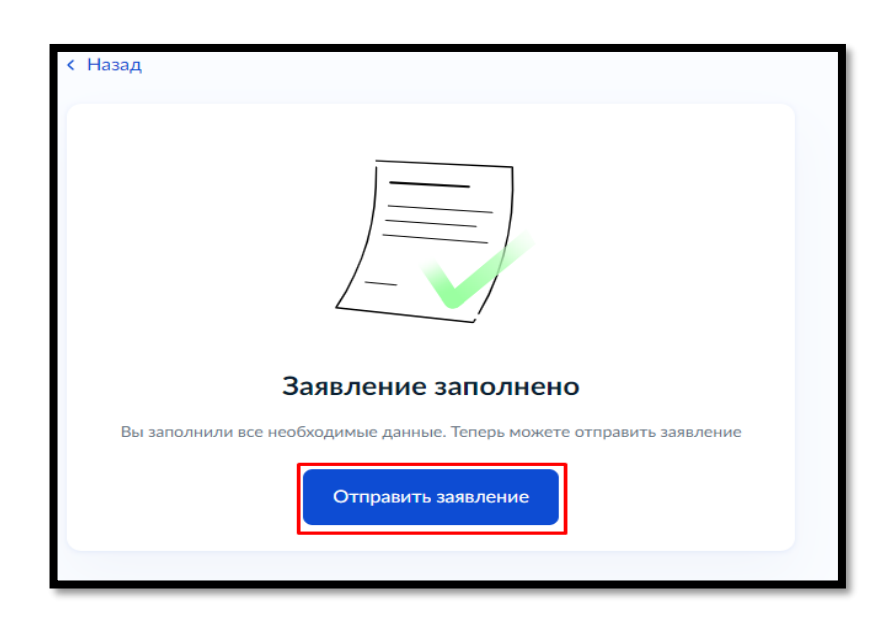